# Critical Design Review Forecasting

Jeremy Garcia, Travis Tanaka, Keoni Davey, & Makiko Kuwahara

#### Overview

- **→** Block Diagrams
- ➔ Progress
- ➔ Problems & Issues
- → Next Step

## Block Diagram

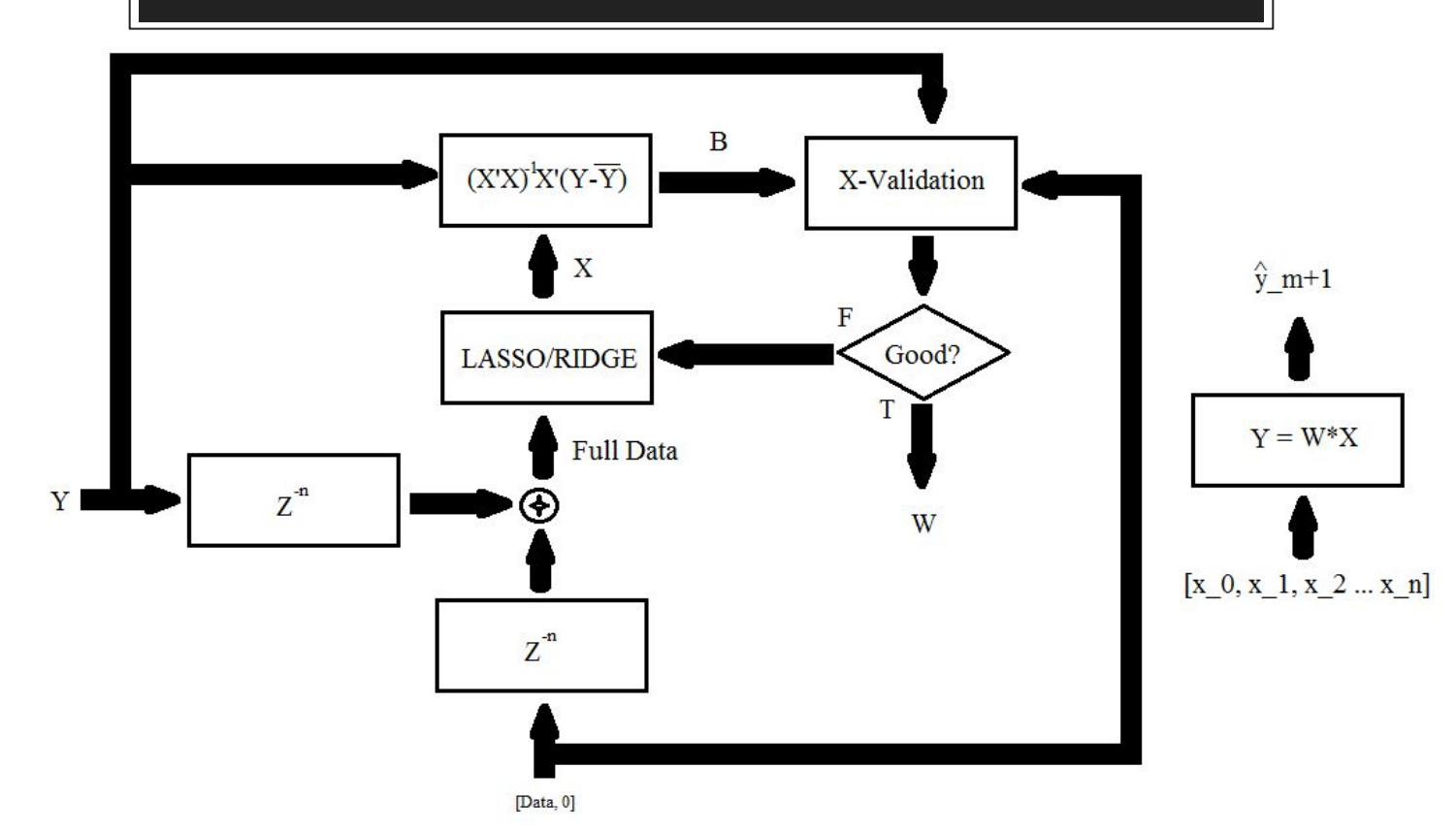

### Block Diagram

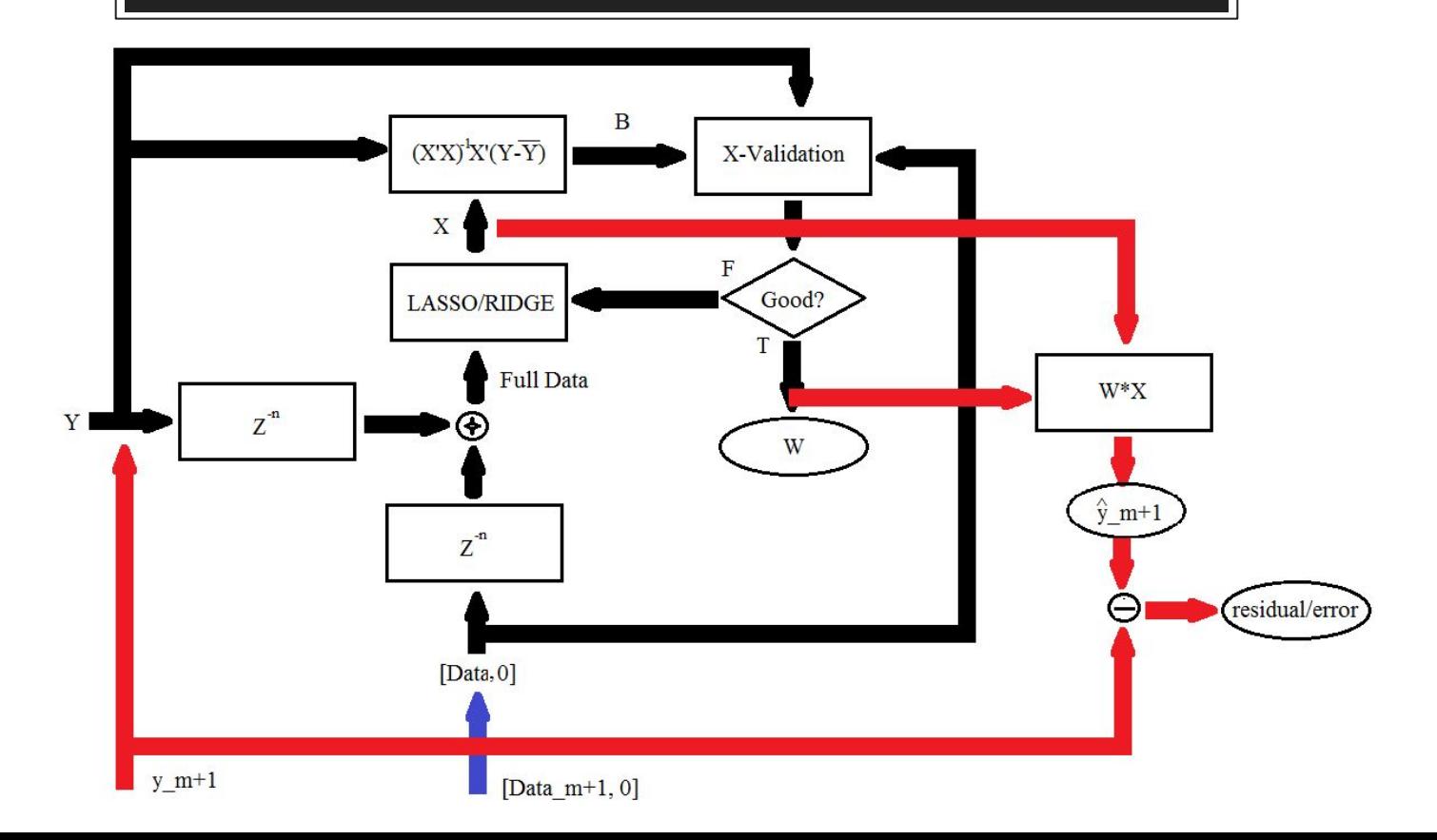

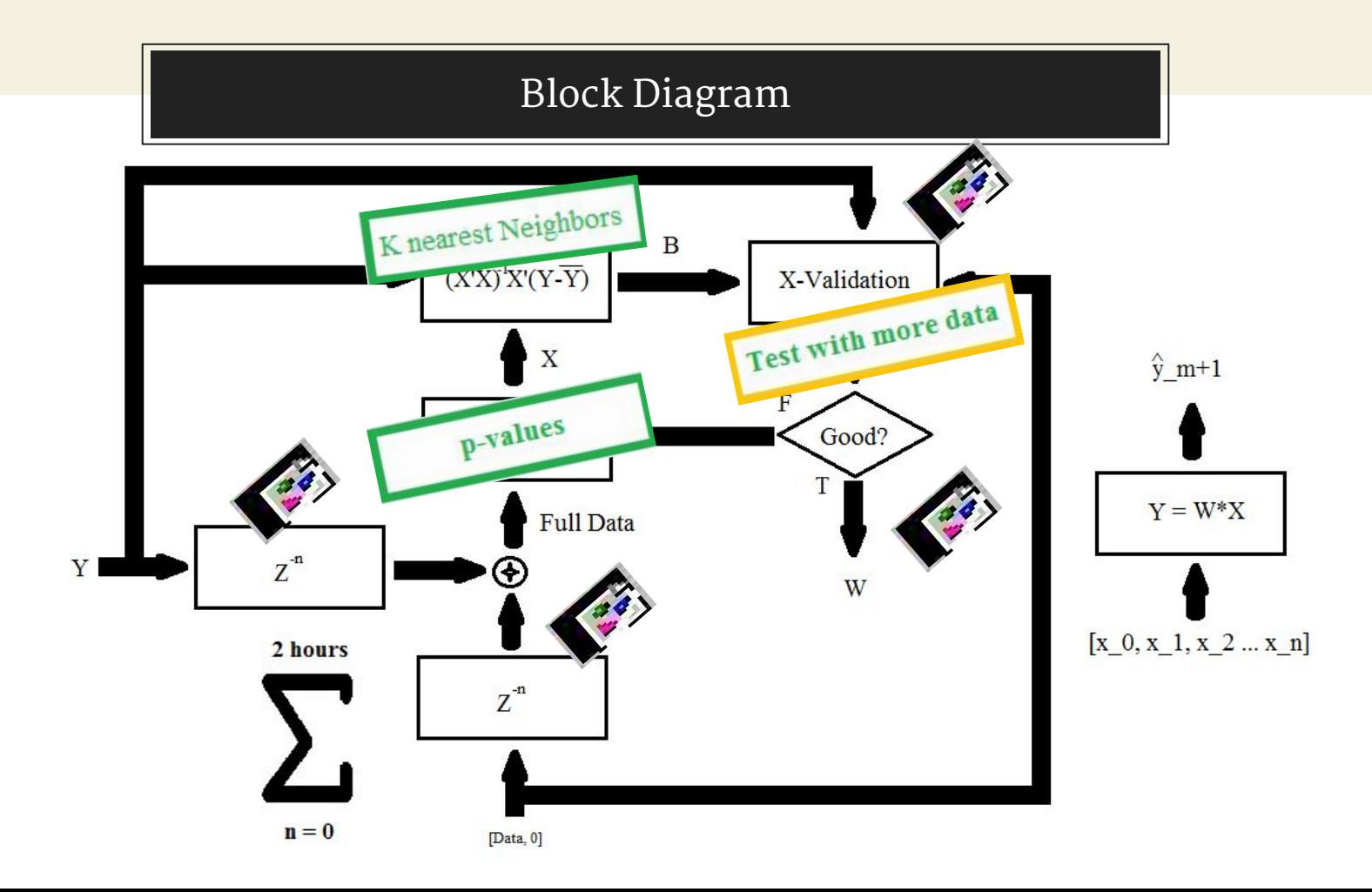

## Progress Since PDR

- Sampling Weatherbox data
- ◉ Analysing Weatherbox data via Linear Regression
- ◉ Improved older code
- ◉ iPython
	- **Pandas**
	- sklearn
- K-Nearest Neighbor
- Cross Validation

#### Weatherbox Code

- ◉ Importing the data via Pandas library
- ◉ Sampling the data
- ◉ Converting Year-Month-Day-Time format to seconds via DateTime Library

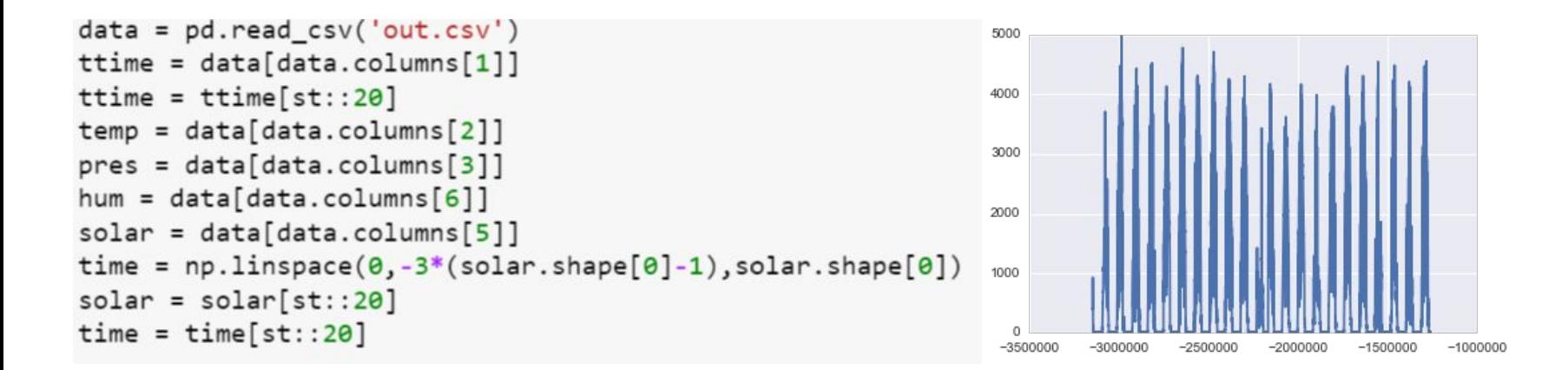

#### Weatherbox Code

## Down-sampling

```
for x in range(len(ttime)):
   if ttime[20*x+st] >= 0 and ttime[20*x+st] <= 45001:
        ctime.append(int(ttime[20*x+st]))
        ctemp.append(temp[20*x+st])cpres.append(temp[20*x+st])
        chum.append(pres[20*x+st])
        csolar.append(solar[20*x+st])
```
iPython implementation of linear regression

```
x = [ctime, ctime * ctime, ctemp, cpres, chum]x = np.transpose(x)model = LinearRegression(normalize = True)model.fit(x, csolar)print "The coefficent are", model.coef_
print "The intercept is", model.intercept_
```
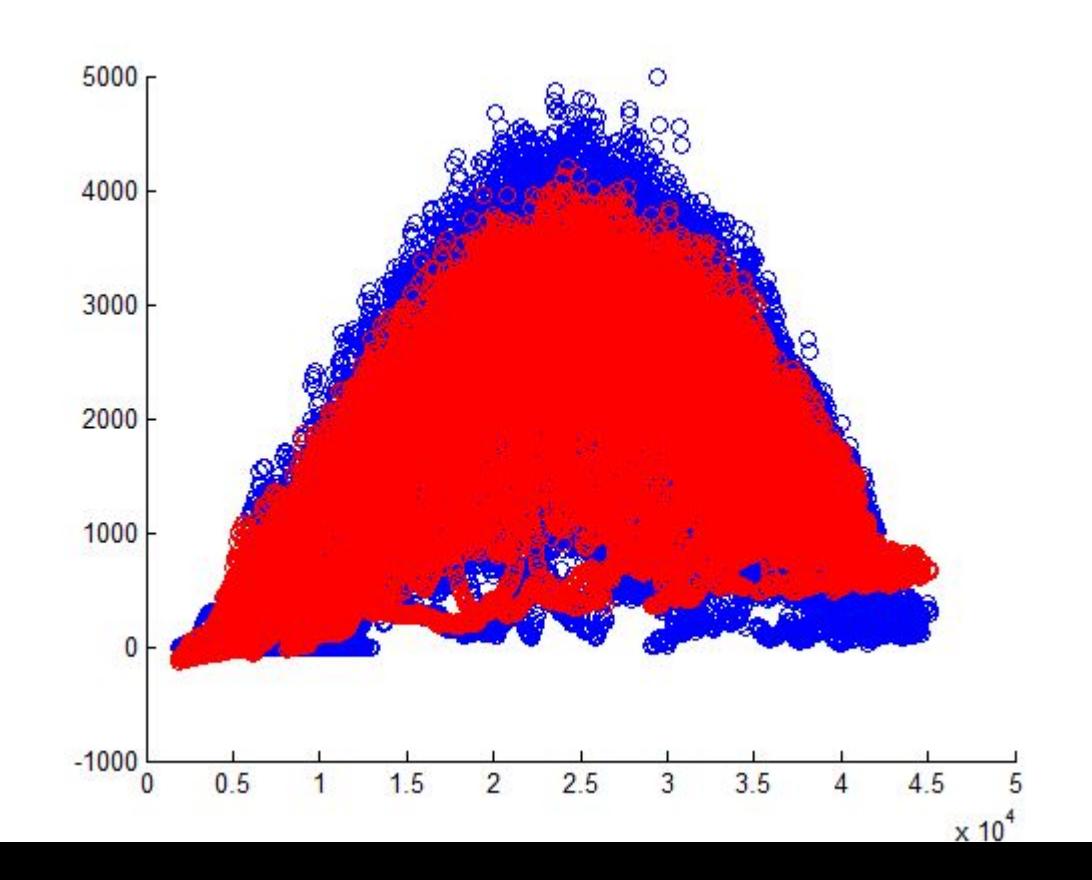

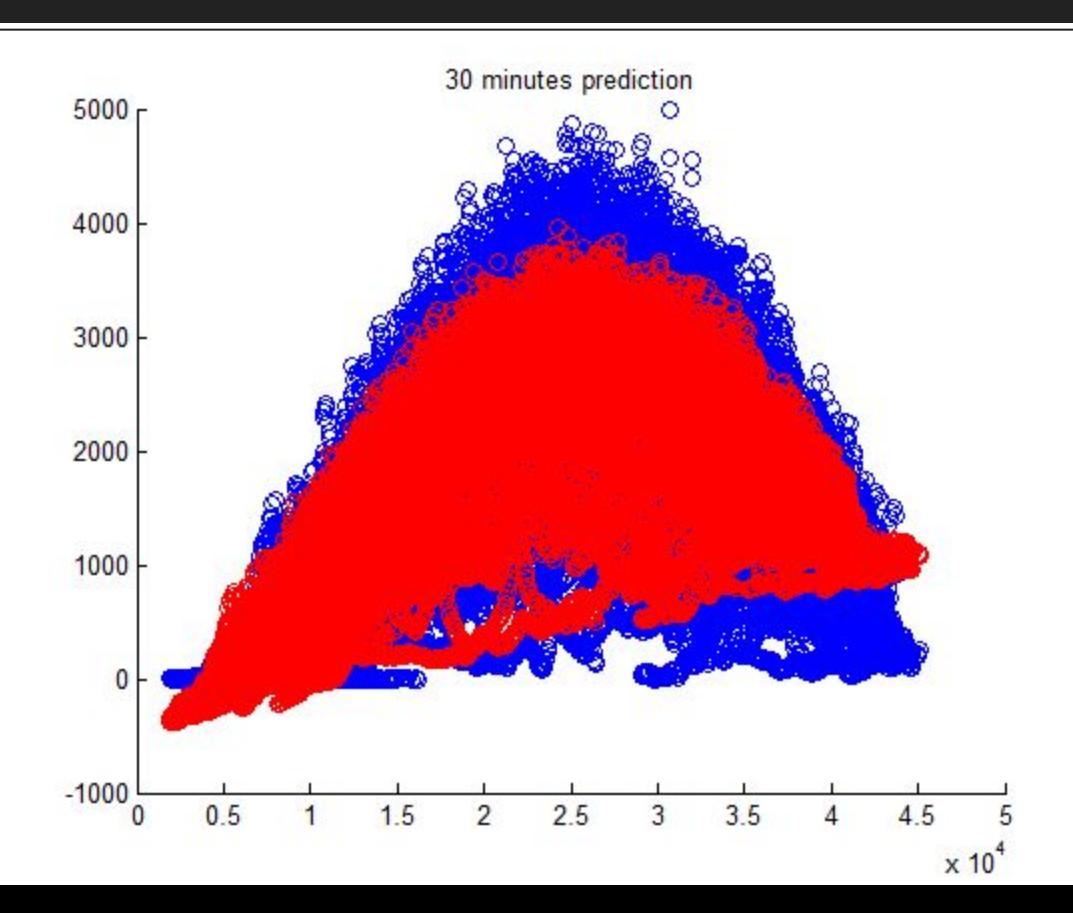

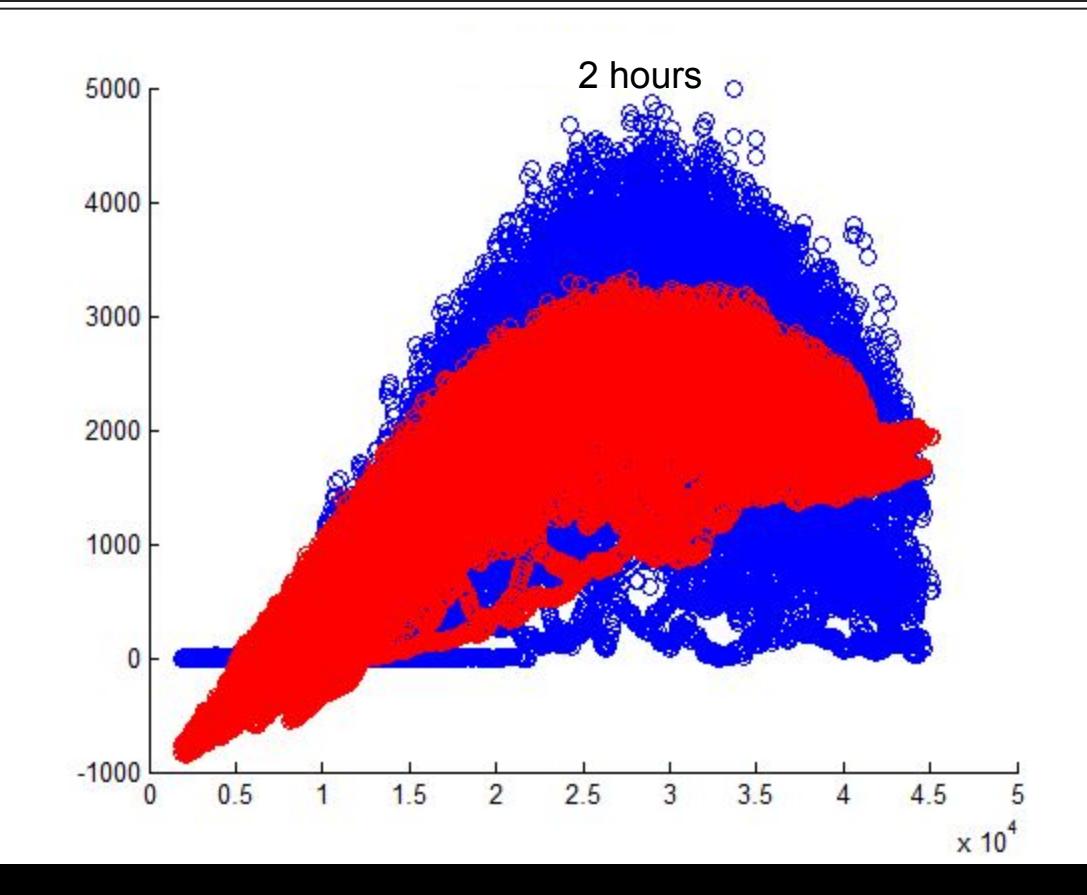

#### K-Nearest Neighbor

- ◉ Similar to Linear Regression in python
	- import from sklearn library
	- initiate KNN
	- Fit data

```
from sklearn import neighbors
#Initiate KNN
knn = neighbors.KNeighborsRegressor(n_neighbors=3)
#Fit the data into KNN
knn.fit(X, Y)#Calculate predicted y values
Yhat=knn.predict(X)
```
#### K-Nearest Neighbor

- 1. Select n to be the number of neighbors
- 2. Determine the n nearest neighbors
	- a. Using the distance formula
- 3. Shifts ŷ based on position of neighbors
	- a. Closer neighbor has heavier weight

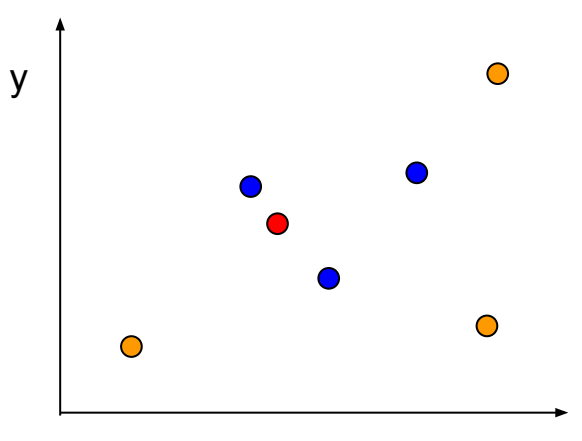

## K-Nearest Neighbor

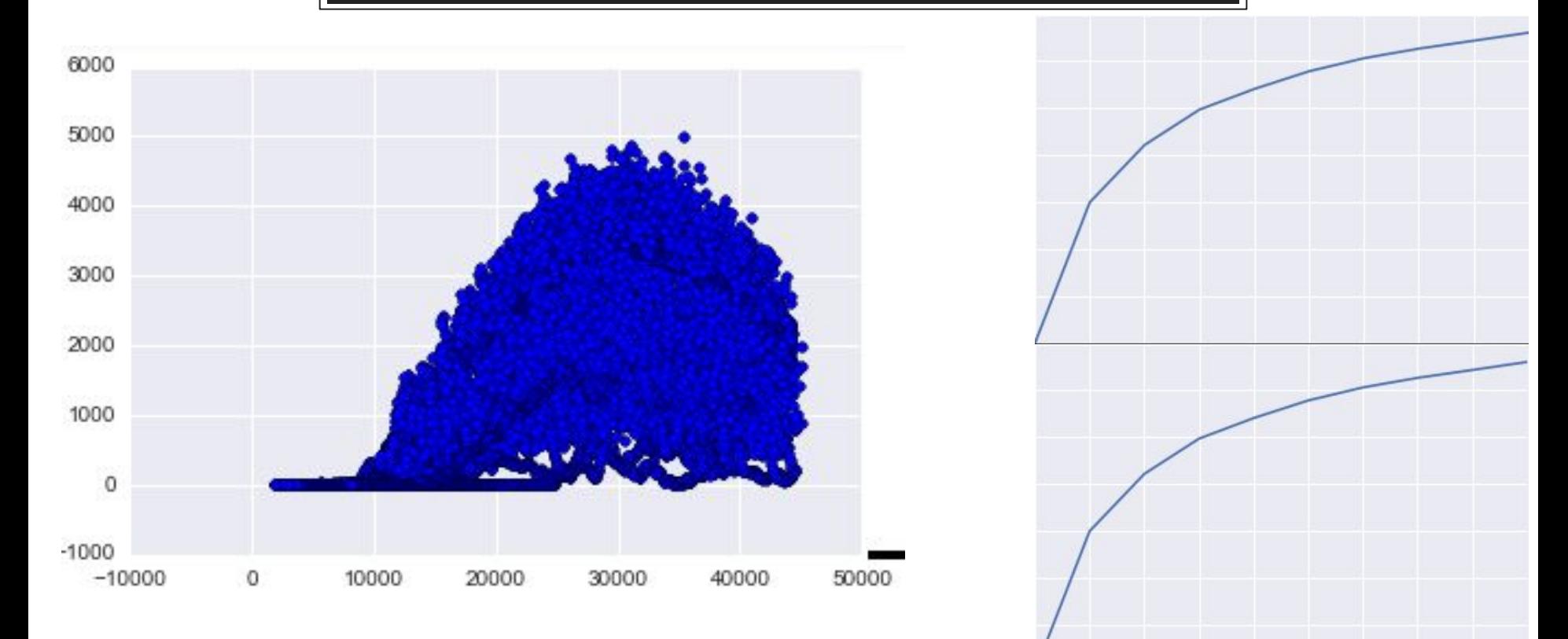

#### Cross Validation : Fold

- 1. Fold the data
- 2. Train makes model
- 3. Use model find ŷ for test
- 4. Compare  $\hat{y}$  to  $y_{test}$

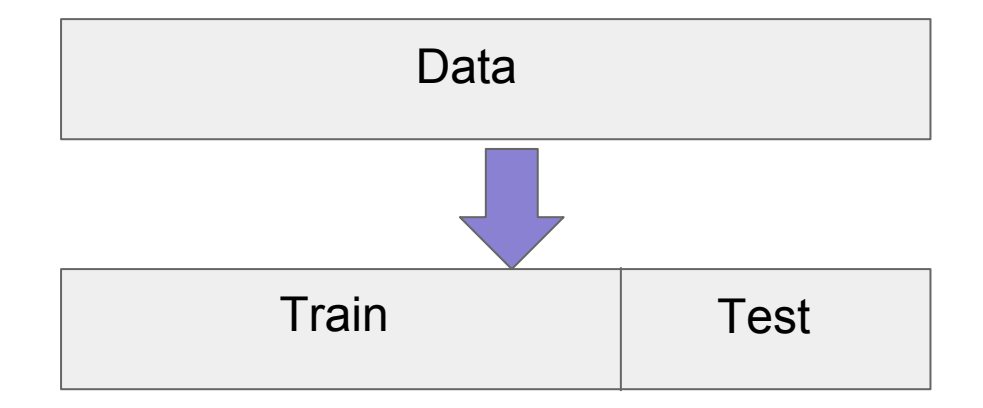

#### Cross Validation: K-Fold

```
sklearn.cross validation.KFold(n=len(b), n folds=10, shuffle=False,random state=None)
for train_index, test_index in kf:
   A train, A test = A[train index], A[test index]
    b train, b test = b[train index], b[test index]
    knn.fit(A train, b train)
   yhat=knn.predict(A test)
    resid.append(np.mean(b test-yhat)**2)
    plt.scatter(b test, yhat)
    plt.plot(yhat,yhat, 'r-');
```
## Next Step

- 1. Compare and validate weatherbox data
	- a. Expensive weatherboxes
	- b. HNEI
	- c. Compare with more data.
- 2. Continue to explore iPython's libraries
	- a. More prediction methods
- 3. Fit a time function -> (with shift?)
- 4. Calculate variances

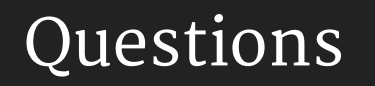